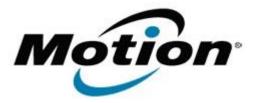

# Motion Computing Software Release Note

| _                             |                                                                                                    |
|-------------------------------|----------------------------------------------------------------------------------------------------|
| Name                          | Intel Graphics Driver                                                                                                    |
| File Name                     | J3400_Graphics_XP_v5160.zip                                                                                                    |
| Release Date                  | January 12, 2010                                                                                                    |
| This Version                  | 14.41.0.5160                                                                                                    |
| Replaces Version              | All previous versions                                                                                                    |
| Intended Users                | Motion J3400 users                                                                                                    |
| Intended Product              | Motion J3400 Tablet PCs ONLY                                                                                                    |
| File Size                     | 19.2 MB                                                                                                    |
| Supported Operating<br>System | , ,                                                                                                    |
|                               | * Tablet Edition 2005 is included with the free Service Pack 2 download. If you installed Windows XP Service Pack 2 on a Tablet PC, you now have Tablet Edition 2005. |

## **Fixes in this Release**

- When undocking, external primary display does not return to tablet.
- The external monitor keeps displaying even while HPD is Low.
- After hot dock, system does not persist to DDC.
- Cannot switch to external display via hot key.

### **Known Issues and Limitations**

- Mirror mode may not persist if docking during a hibernate or standby process. To continue with mirror mode, undock and re-dock after system has completely resumed.
- Corruption is displayed while executing the 3D Mark 2005 application.
- Audio playback can not be heard while playing a VCD movie via Windows Media\* player 9
  application then switching the Command Prompt window from full screen mode to window
  mode.

#### **Installation Instructions**

## To install this version update, perform the following steps:

- 1. Download the update (J3400\_Graphics\_XP\_v5160.zip) to the directory location of your choice.
- 2. Unzip the file to a location on your local drive.
- 3. Double-click on the installer (Setup.exe) and follow the prompts.

#### Licensing

Refer to your applicable end-user licensing agreement for usage terms.